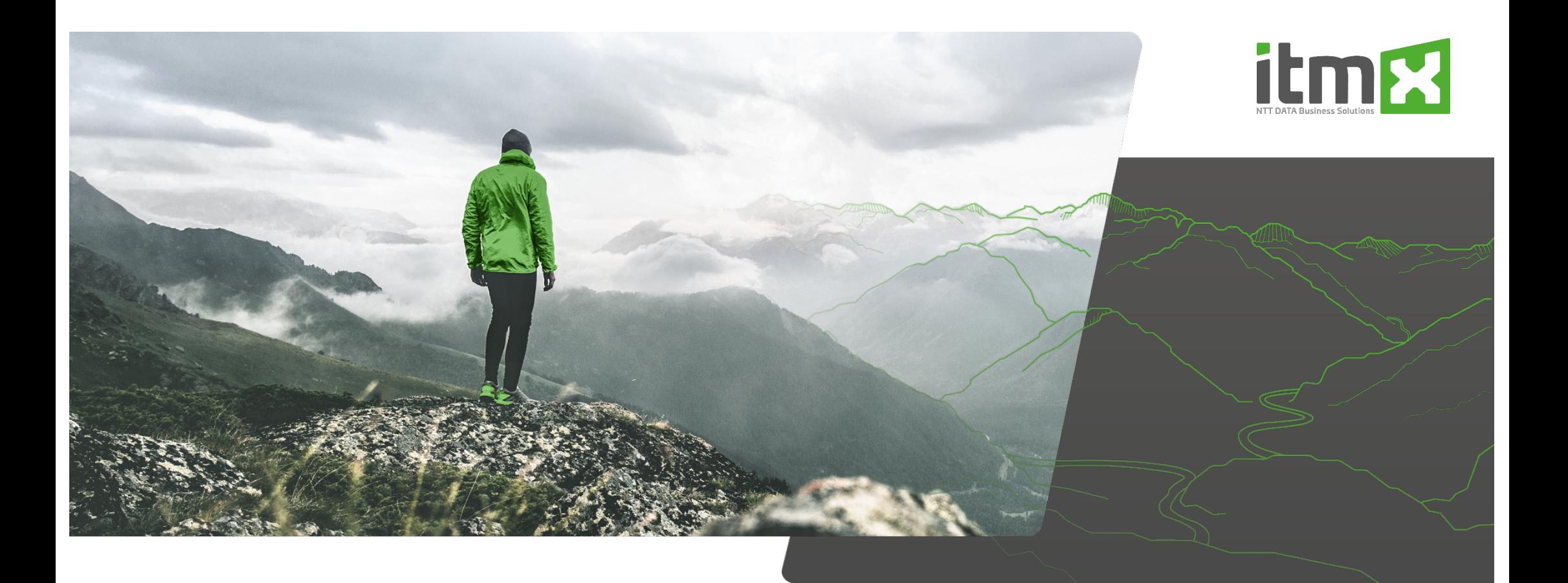

### **Evalanche meets Microsoft Power BI**

itm X Evalanche Power BI Template

EVANCHE

27.05.23

© 2022 itmX

### **Microsoft Power BI is namend as the Leader for BI Platforms**

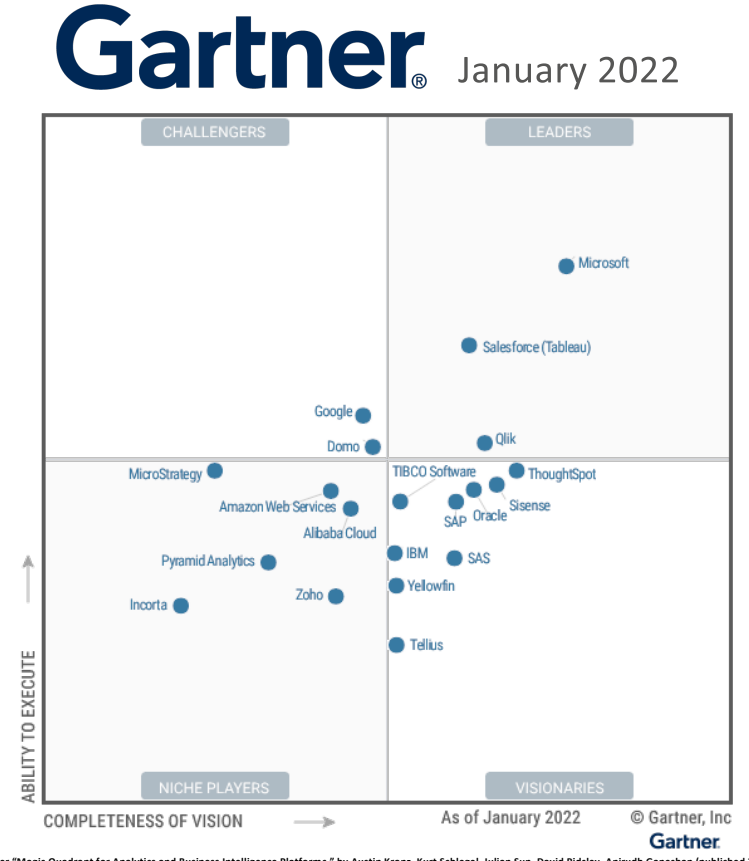

**\*Gartner "Magic Quadrant for Analytics and Business Intelligence Platforms," by Austin Kronz, Kurt Schlegel, Julian Sun, David Pidsley, Anirudh Ganeshan (published 22 March 2022)** The above graphics were published by Gartner, Inc. as part of a larger research document and should be evaluated in the context of the entire document. The Gartner document is available upon request from Microsoft. Gartner does not endorse any vendor, product or service depicted in its research publications, and does not advise technology users to select only those vendors with the highest ratings or other designation. Gartner research publications consist of the opinions of Gartner's research organization and should not be construed as statements of fact. Gartner disclaims all warranties, expressed or implied, with respect to this research, including any warranties of merchantability or fitness for a particular purpose. *GARTNER is a registered trademark and service mark of Gartner, Inc. and/or its affiliates in the U.S. and internationally and is used herein with permission. All rights reserved.*

# FORRESTER<sup>®</sup> Q3 2021

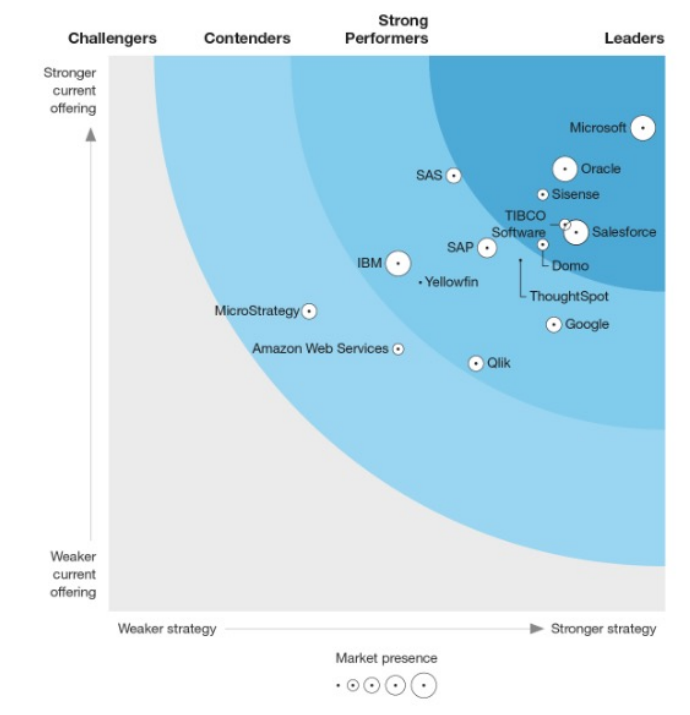

[\\*The Forrester Wave™: Augmented BI Platforms, Q3 20](https://reprints2.forrester.com/)21 by Boris Evelson with Srividya Sridharan, Danielle Jessee, Fayzan Sabri. The Forrester Wave™ is copyrighted by Forrester Research, Inc. Forrester and Forrester Wave are trademarks of Forrester Research, Inc. The Forrester Wave is a graphical representation of Forrester's call on a market and is plotted using a detailed spreadsheet with exposed scores, weightings, and comments. Forrester does not endorse any vendor, product, or service depicted in the Forrester Wave. Information is based on best available resources. Opinions reflect judgment at the time and are subject to change

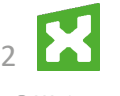

27.05.23 © 2021 itm)

### **Business Intelligence**

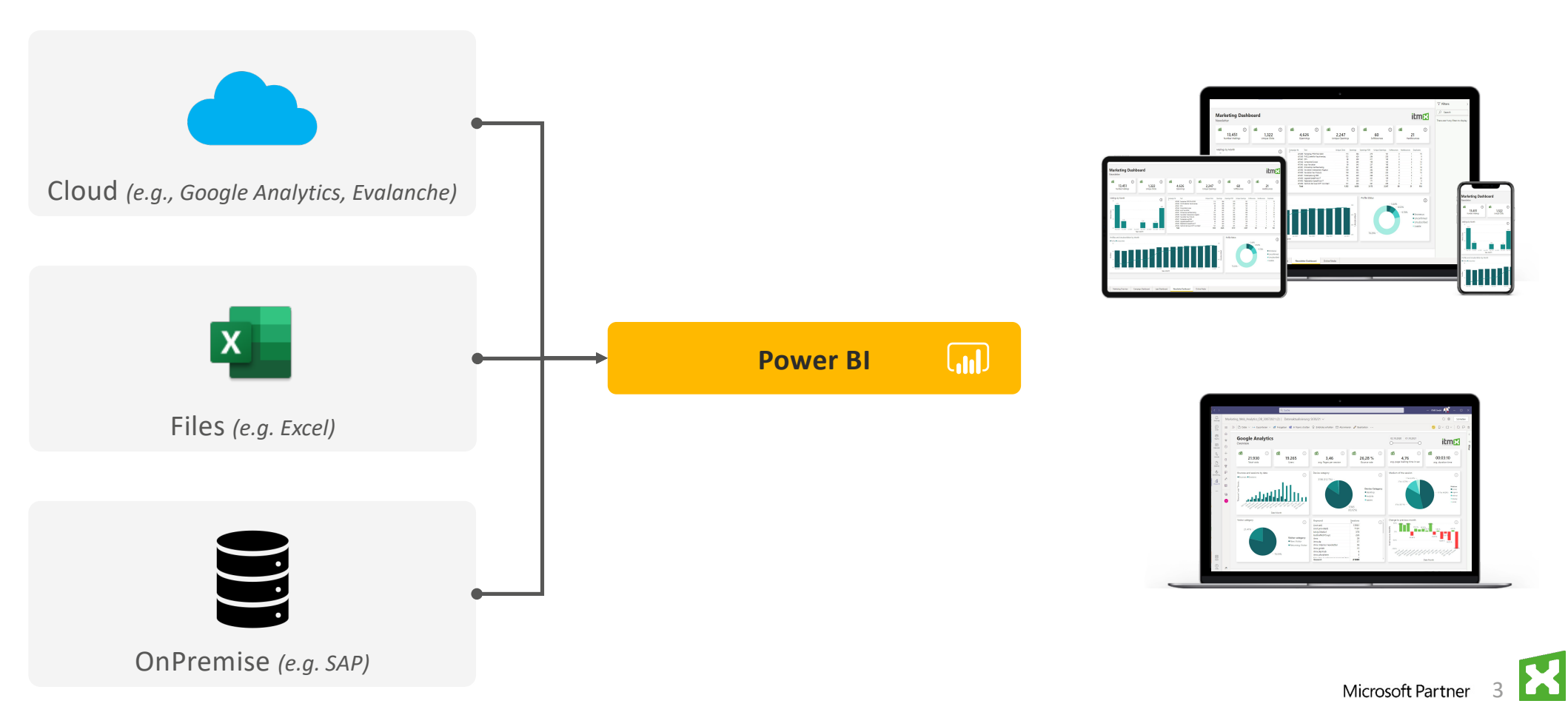

27.05.23 © 2020 itmX

### **itmX business intelligence**

An Overview

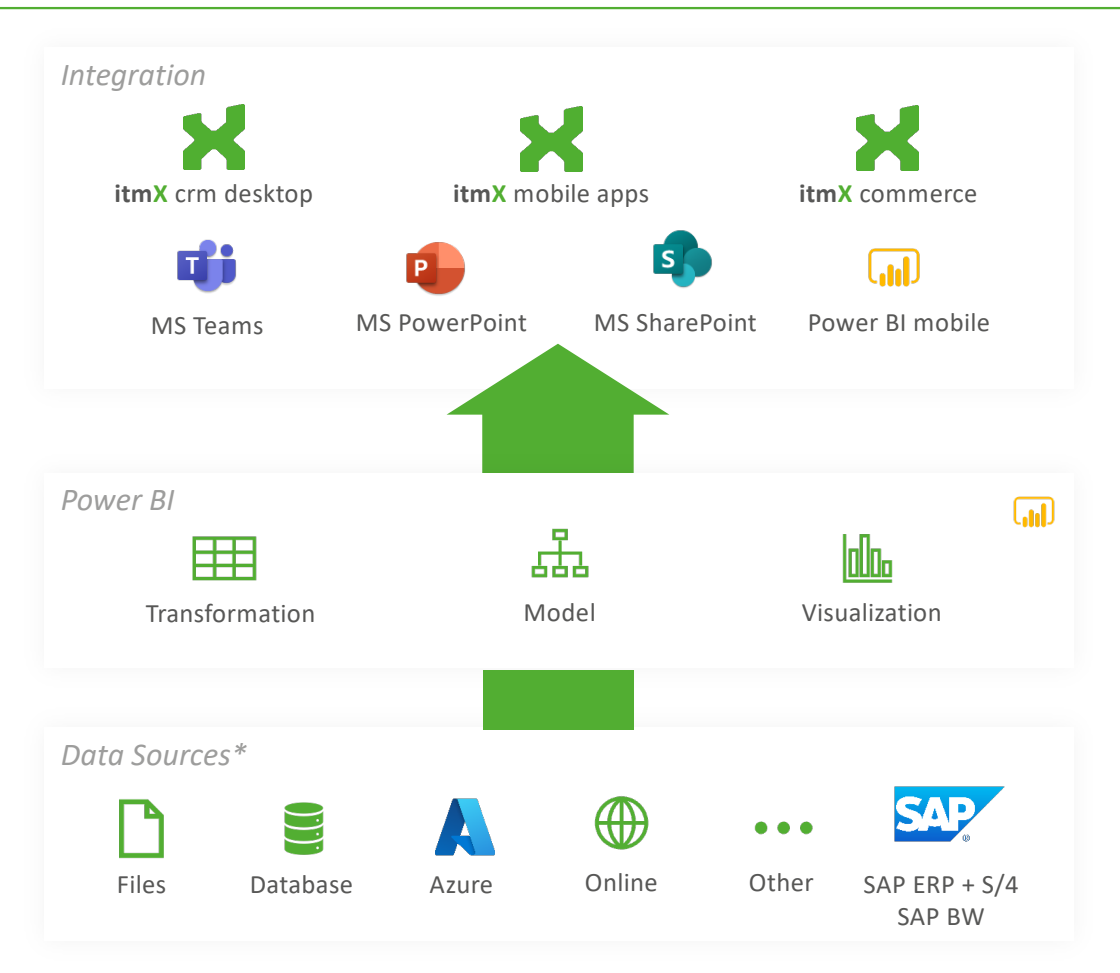

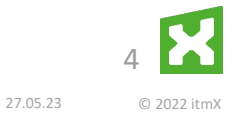

\* >130 certified Connectors +

### **Microsoft Power BI meets Evalanche**

Examples and Use Cases

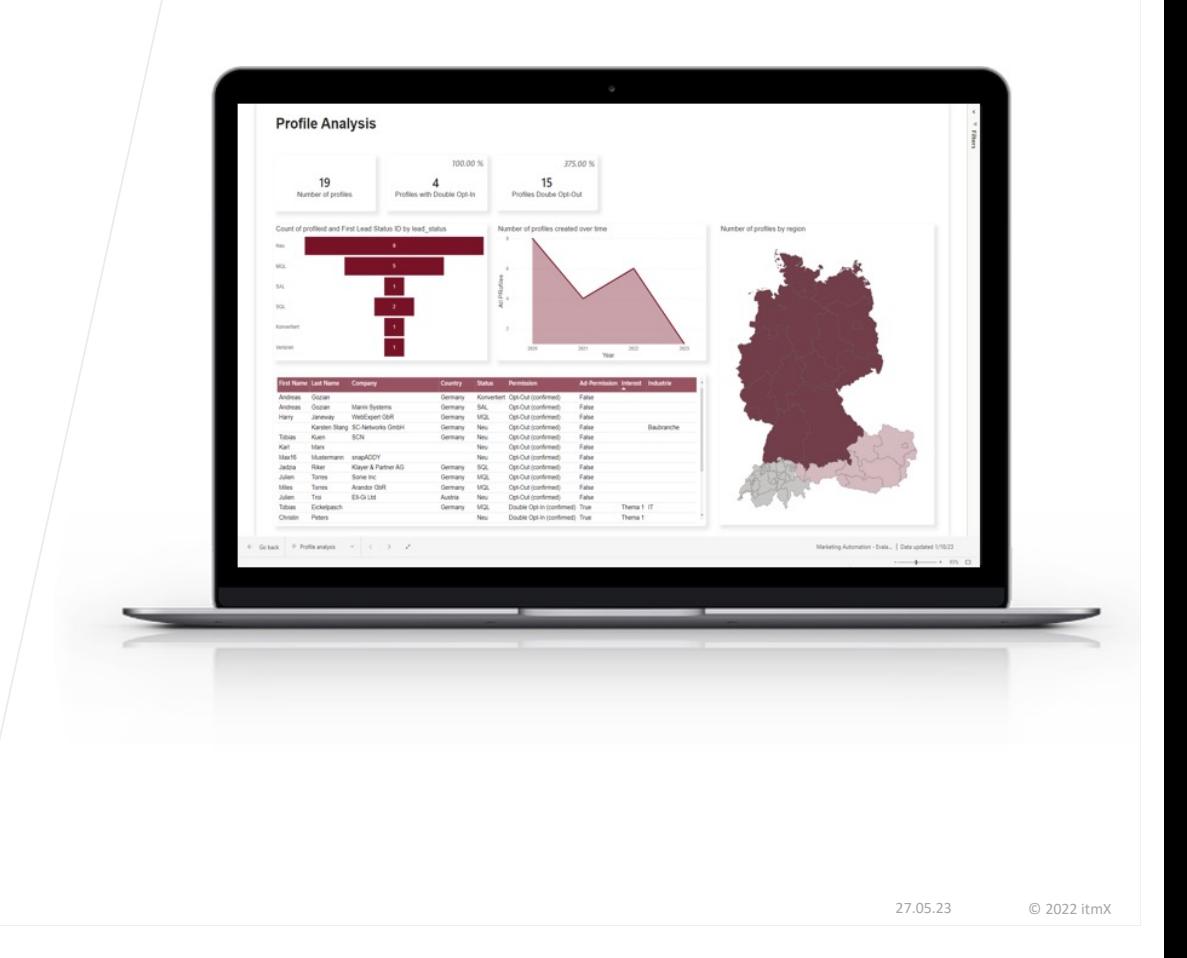

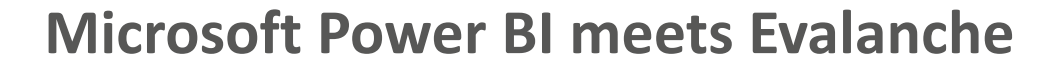

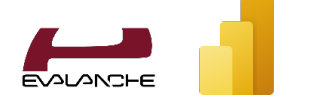

- Analysieren Sie Ihre Profile und zeigen transparent die relevanten Erkenntnisse, wie z.B.
	- Conversion Rates
	- in welchen Lead Status befinden sich die Leads
	- § Wie ist der Leadverlauf über die Zeit
	- $\blacksquare$
- **Erweitern Sie Ihre Profile Analyse zu einer** Account-based Analyse und bieten Ihren Mitarbeitern Leadinformationen auf Unternehmensebene.

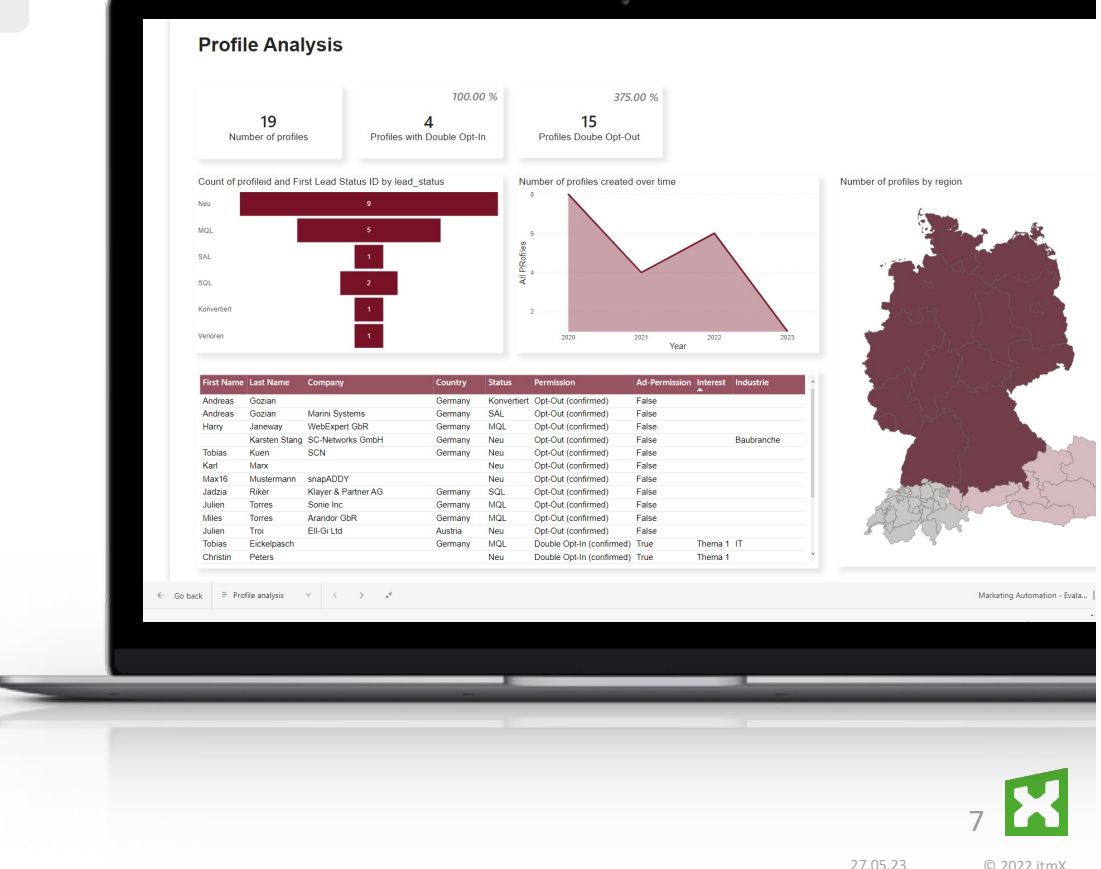

െ മ∩

### **Microsoft Power BI meets Evalanche**

- § Stellen Sie alle relevanten Erkenntnisse und KPI´s für Ihre Mailings und Newsletter zur Verfügung, wie z.B.
	- Open Rate
	- Click Rate
	- Clicks Unique
	- $\blacksquare$
- Erkennen Sie sofort Ihre Top Mailings und Newsletter und leiten davon das wirkliche Interesse Ihrer Zielgruppen ab.
- Optimieren Sie Ihre Versendungsprozesse und analysieren Sie wann der beste Tag und die die beste Zeit zum versenden ist.

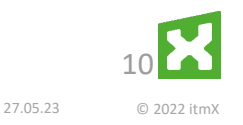

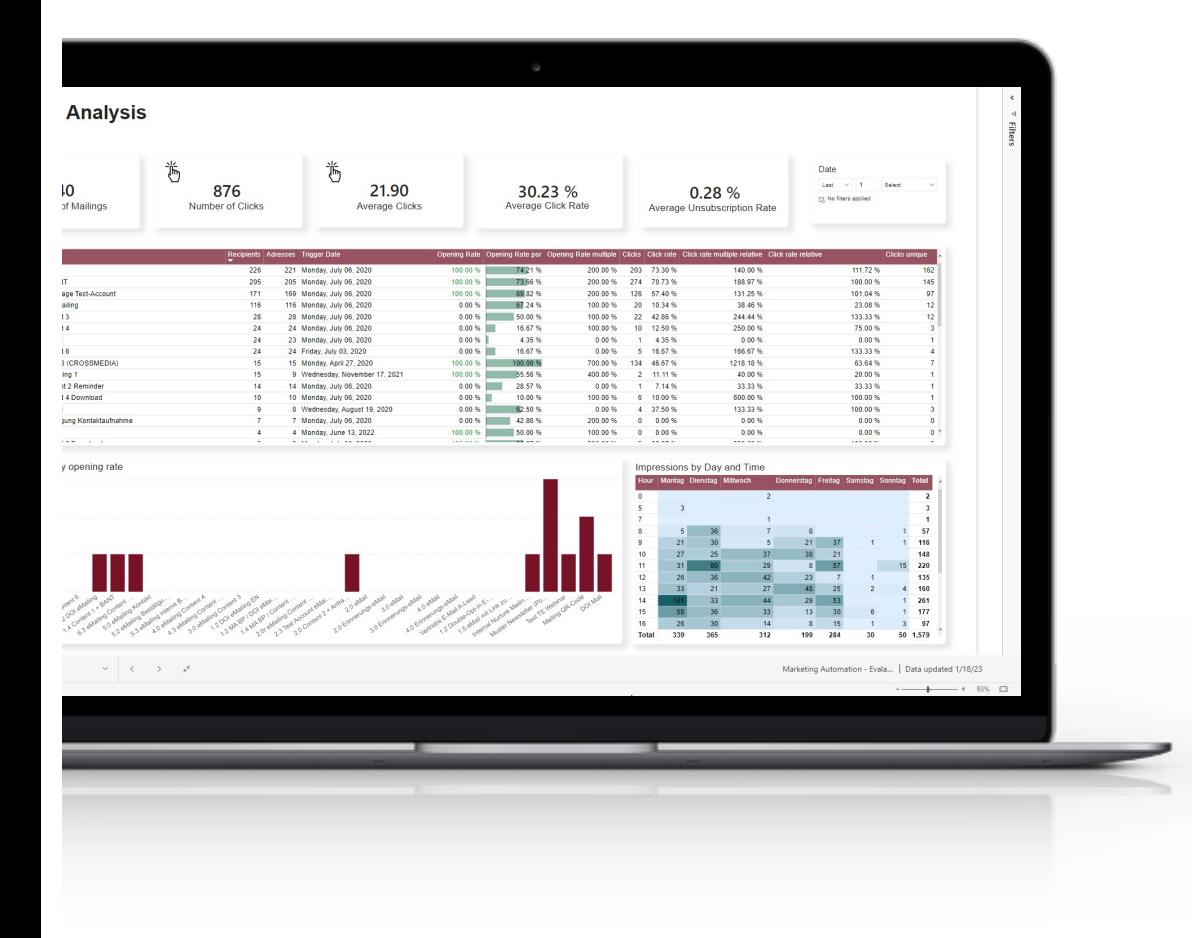

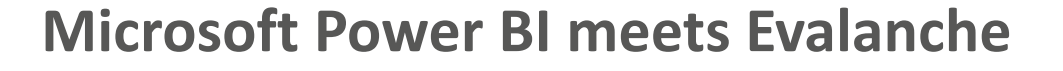

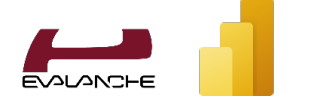

- Erhalten Sie einen kompletten Überblick über Ihre Formulare und deren Nutzung.
- **Analysieren Sie die Impression und Submission** über die Zeit und halten Ihre Marketing Aktionen dagegen.
- Senden Sie Alerts an Ihre Marketing Mitarbeiter, wenn ein Formular eine gewisse Fehlerquote übersteigt, damit sofort eingegriffen werden kann.

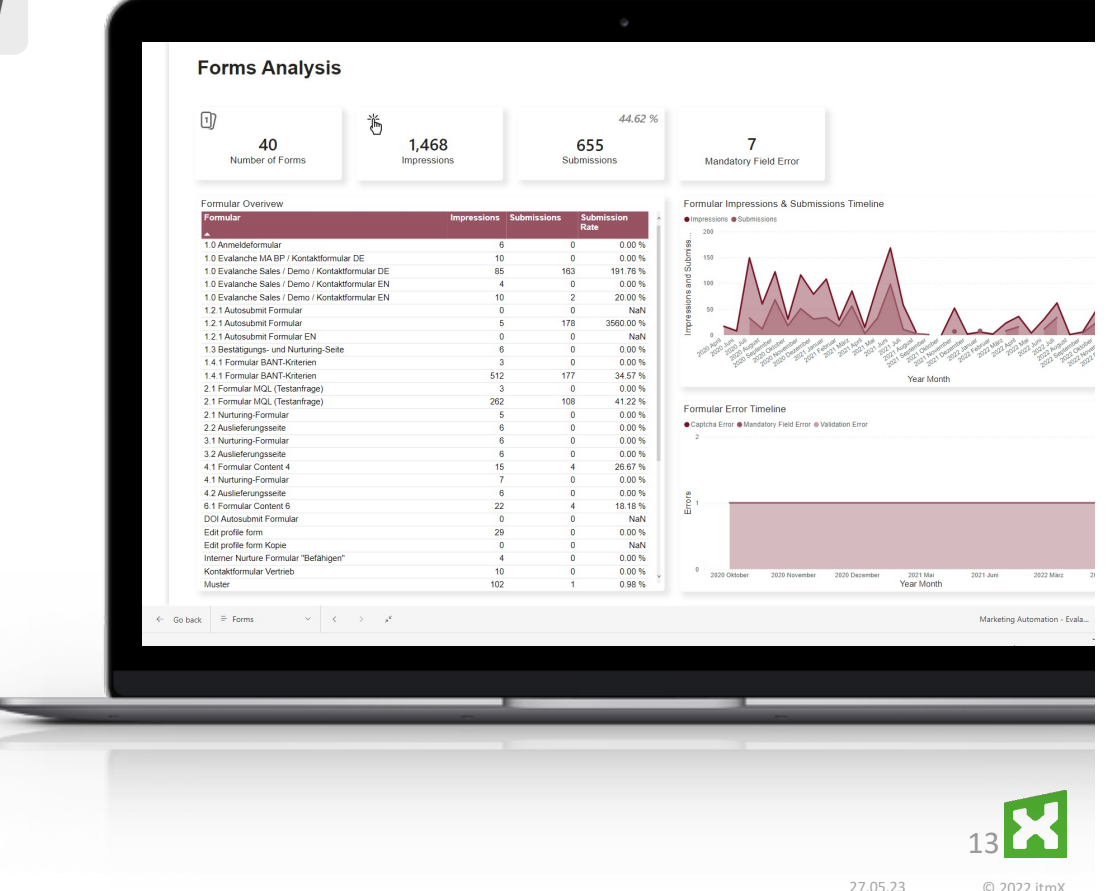

### **Microsoft Power BI meets Evalanche**

Forme Analysis

262

 $0.005$ <br>41,225

0,00 %<br>0,00 %<br>0,00 %<br>26,67 %<br>0,00 %<br>10,10 %<br>10,10 %<br>Na%

 $\langle$  3 von 3

 $\Box$ 

 $\overline{DE}$   $\overline{E}$   $\overline{B}$   $\overline{B}$   $\overline{O}$   $\overline{B}$  Tobias Kuer

- Nutzen Sie aussagekräftige Analysen um wahre Erkenntnisse über Ihre Marketing Aktionen zu erhalten.
- Stellen Sie Ihre Reports im Evalanche Partner App Bereich Ihren Mitarbeitern direkt zur Verfügung und vermeiden Sie unnötige Absprünge.
- Optimieren Sie Ihr Business anhand der Analysen und steigern Ihre Erfolgsquote.

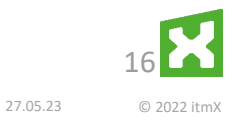

### **Microsoft Power BI meet Evalanche and itmX crm**

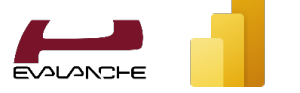

- Integrieren Sie Ihre Evalanche Analysen direkt in Ihr **itmX crm** und stellen somit Ihren Anwendern an der richtigen Stelle alle Informationen, die Sie benötigen.
- **Stellen Sie Analysen aus unterschiedlichen** Quellen zusammen, wie z.B. Evalanche
- Beispiel: Zeigen Sie die Profile-Informationen, sowie Analysen zu den letzten E-Mail-Öffnungen, Öffnungsrate, Klicks o.ä.

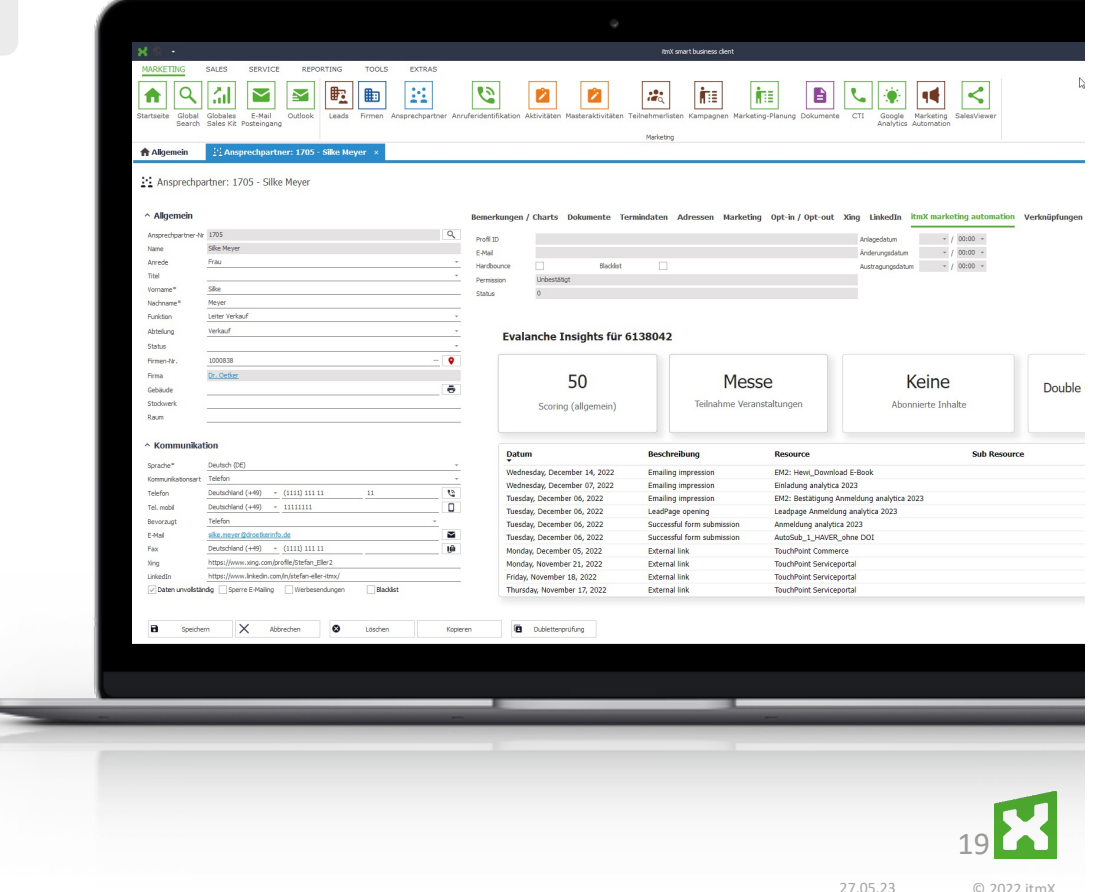

## **itmX Evalanche Power BI Template**

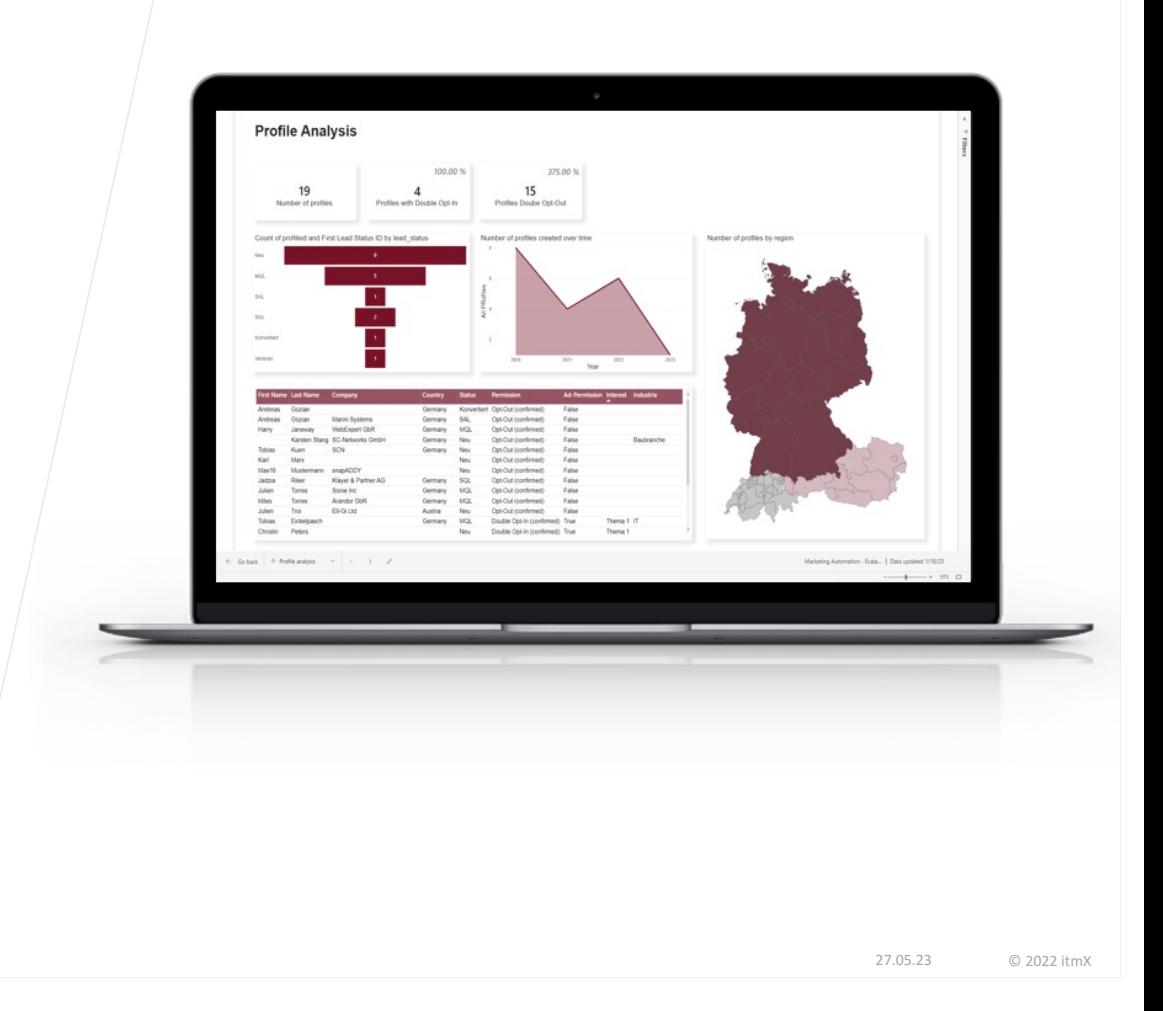

### **itmX Evalanche Power BI Template**

Für die direkte Integration zwischen Evalanche und Power BI

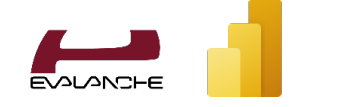

Das itmX Power BI Template für Evalanche soll die schnelle Nutzung von analytischen Auswertungen mittels Power BI ermöglichen. Dabei wurden bereits einige Arbeitsschritte vorbereitet und soweit parametrisiert, dass mit minimaler Anpassung die kundenspezifischen Daten in Power BI ersichtlich sind.\*

Das Template enthält dabei:

- Die vordefinierte und parametrisierte Anbindung der Evalanche Reporting API für die Services (inklusive erster kleiner Transformationen):
	- § profiles (Standardausprägung)
	- mailings
	- tracking type
	- § resource type
	- § forms
	- tracking history
- § Die Daten Modellierung und den Beziehungsaufbau zwischen den verschiedenen Datentabellen
- § Einen vordefinierten visuellen Power BI Report mit den folgenden Seiten:
	- § Profiles (Evalanche Standardausprägung)
	- Mailings/ Newsletter
	- Mailings Details (für eine detaillierte Analyse)
	- Forms
	- Trackinghistory

*\*Das Template nutzt dabei die Standardausprägung der Evalanche Datenobjekte. Kundenspezifische Anpassungen müssen nachträglich erweitert werden.*

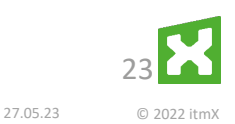

### **Projektvorgehen mit dem Power BI Template**

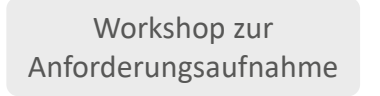

*Inkl. Aufbau von BI User Stories und Know How Transfer der kundenspezifischen Prozesse, Abläufe und Begrifflichkeiten\**

Bereitstellung des Template im Power BI Kunden-Tenant

*Bereits hier sind die im Template enthaltenen Auswertungen direkt nutzbar. Anpassung des CI.*

Anpassung der kundenindividuellen Anforderungen

*Auf Basis des Template werden nun Erweiterungen durchgeführt, wie z.B. der Aufbau der Analyse für die kundenindivduellen Informationen aus dem Profile.*

#### Ausbau und Weiterentwicklung

*Ihr Marketing Automation System wird leben und mit zusätzlichen Funktionen gibt es neue Anforderungen an Ihre Auswertungen. Zudem kann es Sinn machen, weitere Systeme, wie z.B. Google Analytics zu integrieren um einen gesamtheitlichen Marketingblick zu erhalten.* 

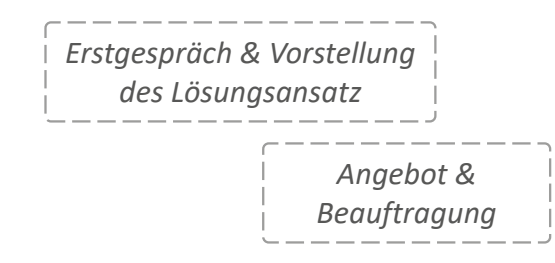

*\*Wir arbeiten hierbei mit BI User Stories und uns ist es wichtig Ihre Prozesse und unterschiedlichen Persona kennen zu lernen. Denn jede Persona (Position/ Stelle) hat andere Anforderungen an die Analyse und wir wollen Ihren Mitarbeitern wirkliche Mehrwerte schaffen.*

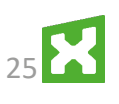

27.05.23 © 2022 itm)

## **Paketumfang – Evalanche & Power BI Quickstart**

Für das itmX Evalanche Power BI Template

- 1-tägiger Anforderungsworkshop inkl. Mini-Konzepterstellung
- Ready-to-Use Power BI Template\* mit
	- Power BI Report
	- vordefinierten Power Bi Connector zur Evalanche Reporting API
	- vordefinierten Transformationsschritten in Power Query
	- vordefinierten Power BI Measures in DAX
	- Power BI Datenmodell
- § Dienstleistung *(siehe hierzu "Dienstleistung" auf der rechten Seite)*

### **Paketumfang Dienstleistungen**

- **Initiale Einrichtung des Power BI Templates im** Power BI Tenant in einem eigenen Workspace
- Anbindung des Kunden-Tenant
- **Anpassung des Templates an das Kunden CI** (Farben, Schriftart & Logo)
- Einbindung in den Partner App Bereich im Evalanche Kunden-Tenant

einmalig **9.000,- €**

#### *\* im Wert von 4 Projekttagen (bei einer vom Grund auf individuellen Realisierung)*

27.05.23 © 2022 itmX

27

### **Voraussetzungen**

- § Power BI ist oder wird durch den Kunden lizensiert
	- Für jeden Anwender, der die Power BI Berichte konsumieren oder bauen möchte ist mind. die Power BI Pro Lizenz notwendig.
		- § *Lizenzen können bei Bedarf auch über itmX bezogen werden*
- Bereitstellung eines Power BI User mit Pro Lizenz auf dem Power BI Kundentenant für das Beratungsteam von itmX

### **Power BI Evalanche**

- § Evalanche ist bereits im Einsatz
- Bereitstellung der Evalanche Login Domain (z.B. "scnem.com") und der Pool ID
- Bereitstellung eines eigenen Evalanche Users für itmX mit Berechtigung für
	- die Nutzung der "Reporting API"
	- die Nutzung des Marketing Cockpit (wenn im Einsatz)
	- die Nutzung und Pflege des Partner Apps Bereich (wenn im Einsatz)

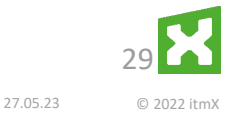

## **Technical Integration**

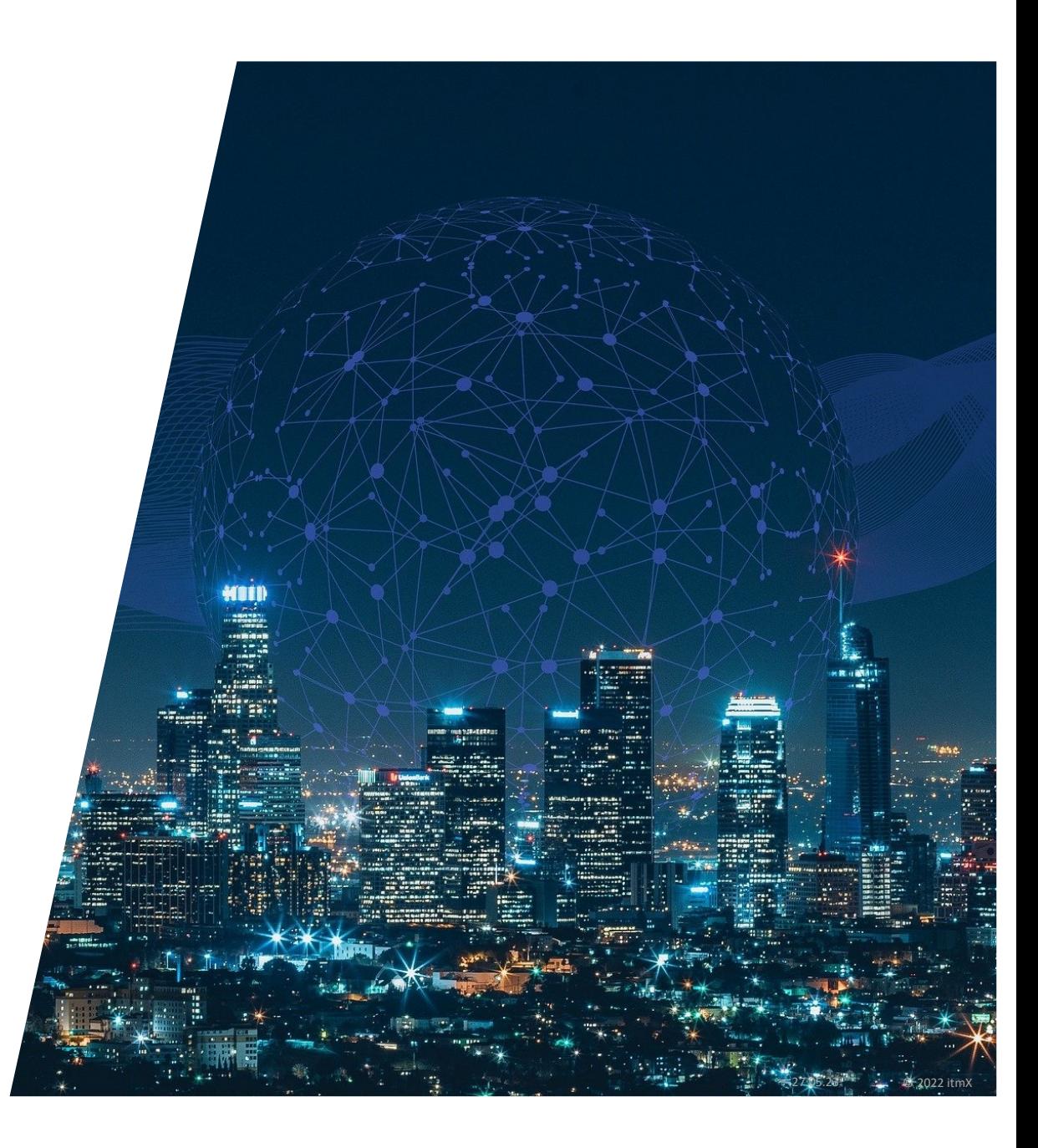

### **Technische Integration**

Alternative 1: Verwendung der direkten Integration in Power BI

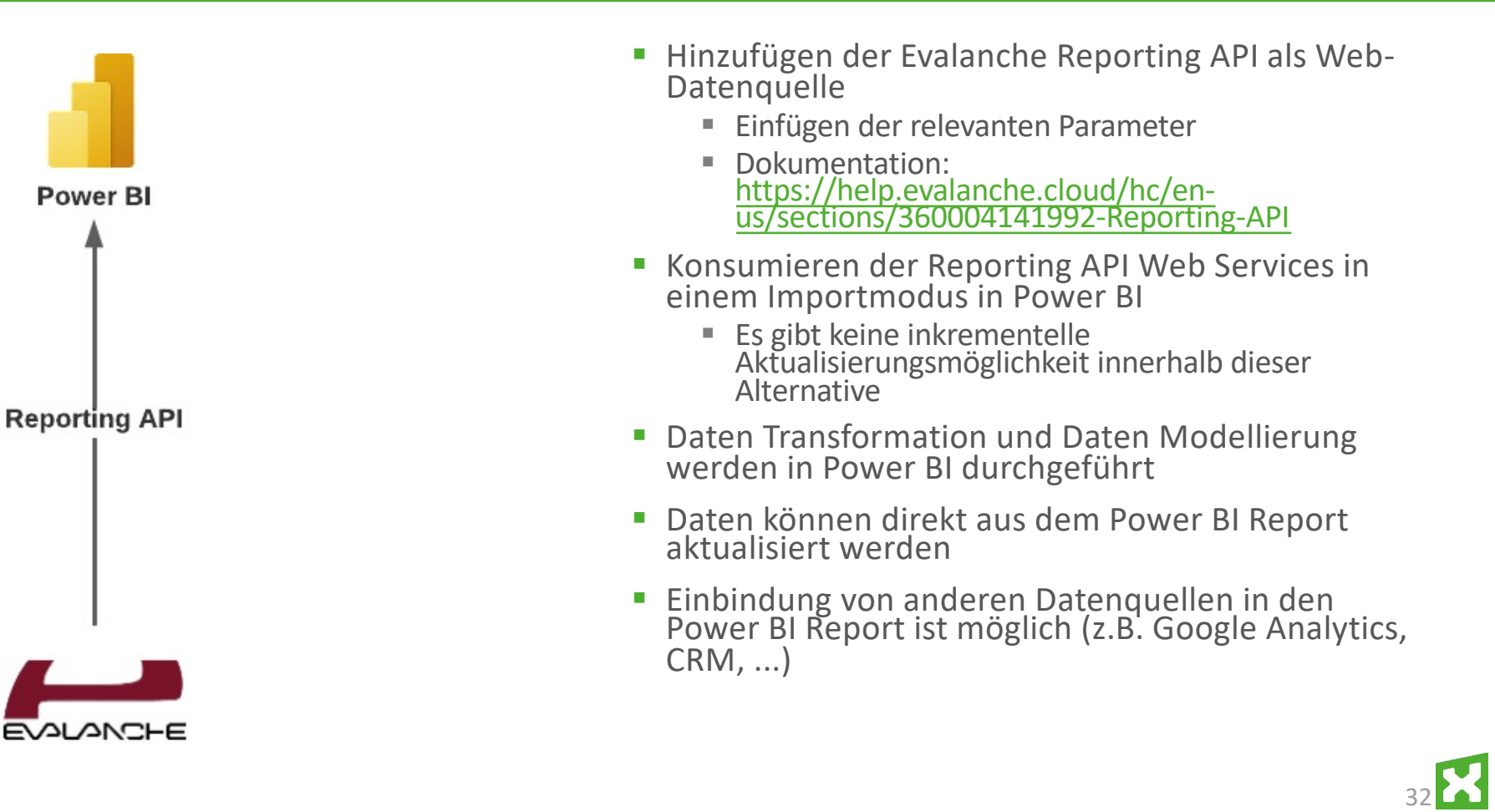

27.05.23 © 2022 itmX

### **Technische Integration**

Alternative 2: Verwendung eines zusätzlichen "Data Warehouse" für erweiterte Speicher- und Erweiterungsdienste

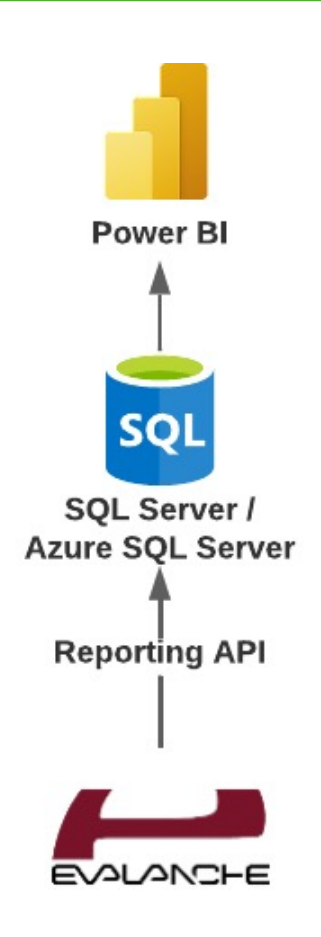

- **EXTER 19 Hinzufügen der Evalanche Reporting API als Quelle im SQL** Server / Azure SQL Server
	- Einfügen der relevanten kundenspezifischen Parameter
	- [Dokumentation: https://help.evalanche.cloud/hc/en](https://help.evalanche.cloud/hc/en-us/sections/360004141992-Reporting-API)-<br>us/sections/360004141992-Reporting-API
	- SQL Server/ Azure SQL Server wird als kleines "Data Warehouse" verwendet
- Konsumieren der Reporting API Web Services im SQL Server/ Azure SQL Server mit zusätzlichen Optionen, wie
	- inkrementeller Upload von Daten (nur neue oder geänderte Daten werden hinzugefügt)
	- § Implementierung von zusätzlichen Anreicherungstransformationsschritten
	- Die Vorberechnung von KPIs kann im SQL Server vorbereitet werden
- Daten Transofrmation und Daten Modellierung werden in SQL durchgeführt
- Die Datenaktualisierung wird im SQL Server/ Azure SQL Server geplant
- Einbindung anderer Datenquellen in den Report ist auf SQL Server Ebene oder Power BI möglich (z.B. Google Analytics, CRM, ...)

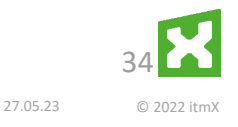

### **Your Contact Person**

You are welcome to contact me at any time

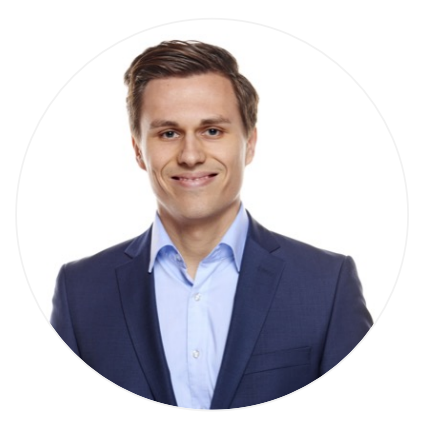

### **Robin Hartmann**

Head of Modern Workplace & Business Intelligence

robin.hartmann@itmx.de 罓 +49 152 22929290

[https://www.linkedin.com/in/robin-hartmann](https://www.linkedin.com/in/robin-hartmann/)/**in** 

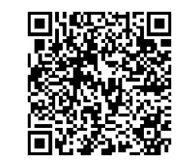

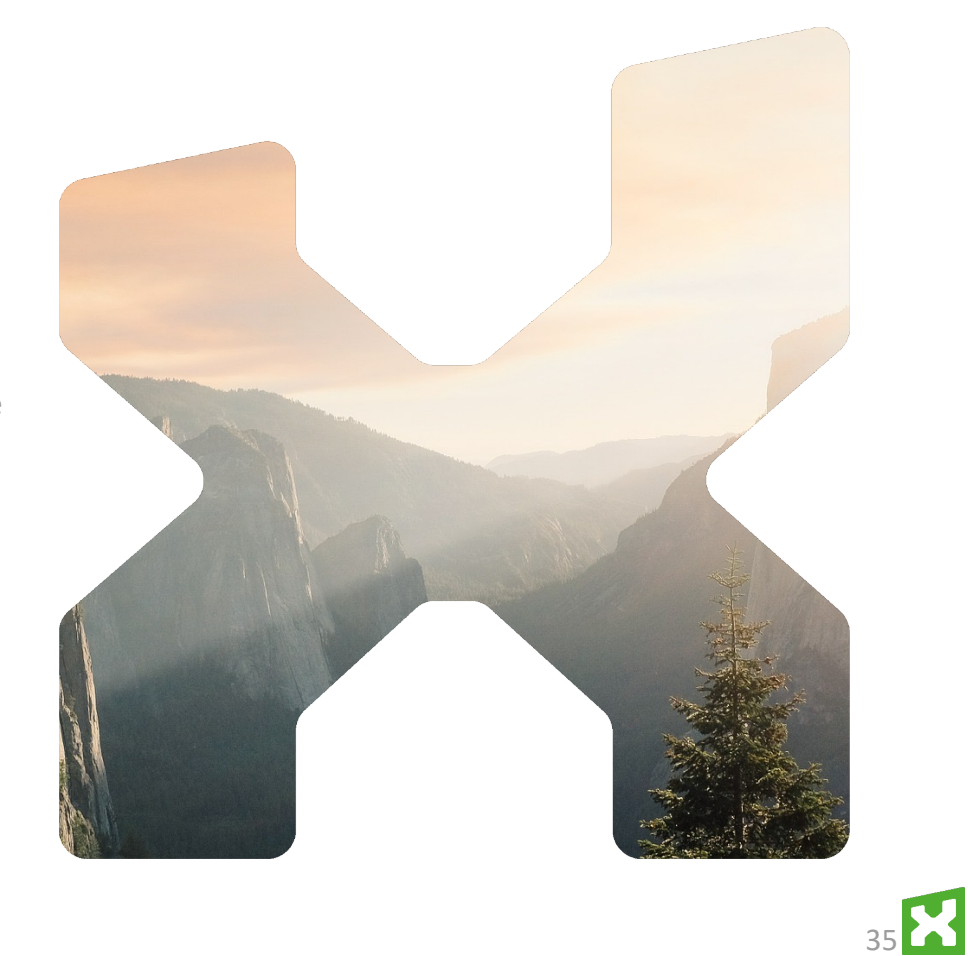

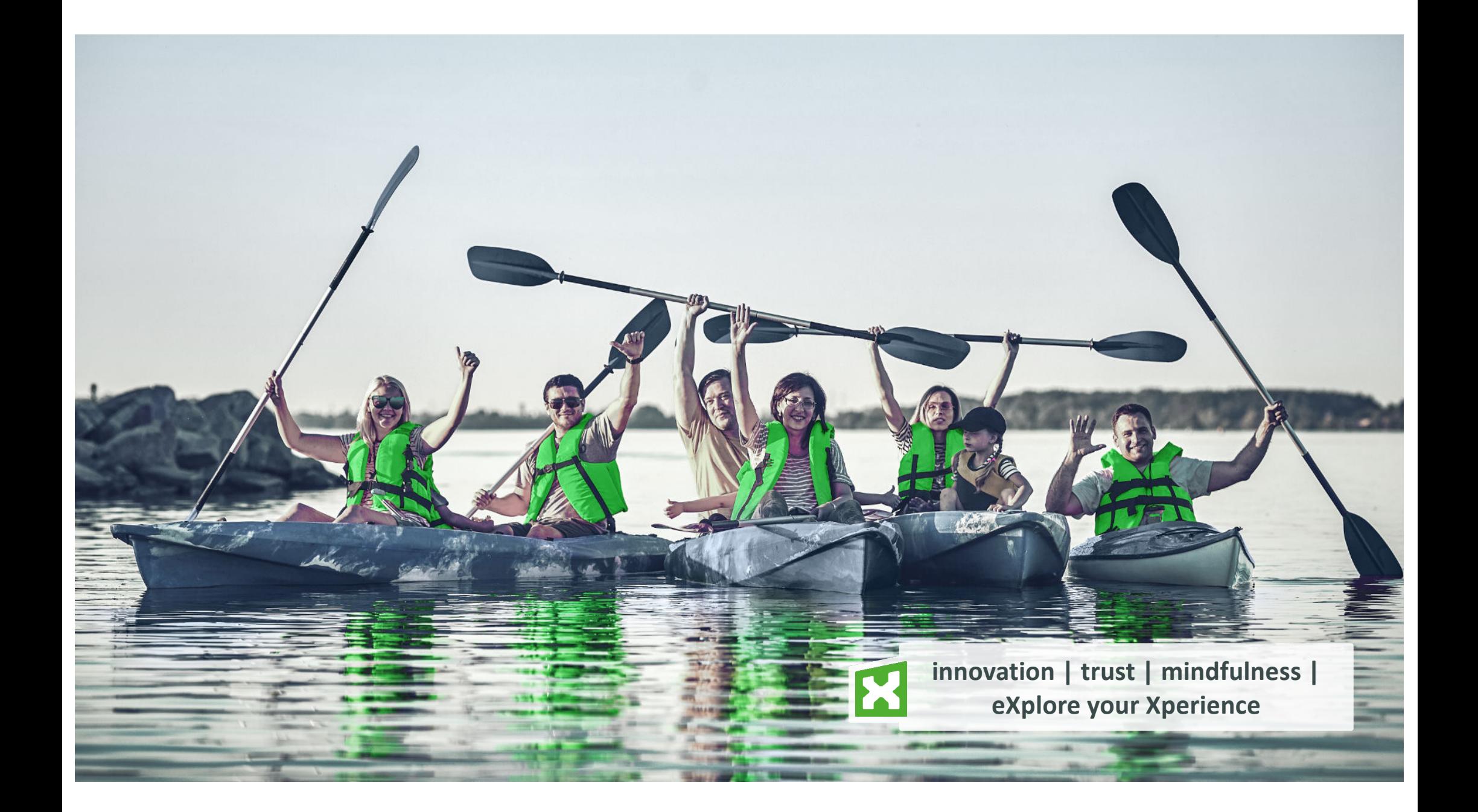